Документ подписан простой электронной подписью Информация о владельце:

ФИО: Шиломаева Ирина Алексеевна

Должность: Директор филиала Дата подписания: 27.04.2023 15:40:26

Уникальный программный инистерство науки и высшего образования российской федерации 8b264d3408be5f4f2b4ach7rfae2d635f7p6dededachdc ABTOHOMHOE ОБРАЗОВАТЕЛЬНОЕ УЧРЕЖДЕНИЕ ВЫСШЕГО ОБРАЗОВАНИЯ

## «МОСКОВСКИЙ ПОЛИТЕХНИЧЕСКИЙ УНИВЕРСИТЕТ» (МОСКОВСКИЙ ПОЛИТЕХ) Тучковский филиал Московского политехнического университета

**УТВЕРЖДАЮ** заместитель директора но УВР 44 О.Ю. Педашенко  $-01.07$  $BH-2$ 

РАБОЧАЯ ПРОГРАММА УЧЕБНОЙ ДИСЦИИЛИНЫ ОП.07. Информационные технологии в профессиональной деятельности

Специальность 23.02.04 «Техническая эксплуатация подъемно-транспортных, строительных, дорожных машин и оборудования (по отраслям)»

Тучково, 2021

Рабочая программа учебной дисциплины ОП.07 «Информационные на деятельности» разработана основе профессиональной технологии  $\, {\bf B}$ стандарта образовательного среднего Федерального государственного 23.02.04 «Техническая профессионального образования по специальности подъемно-транспортных, строительных, дорожных машин и эксплуатация утвержденного приказом Министерства оборудования  $(nq)$ отраслям)», образования и науки Российской Федерации от 23.01.2018 г. №45 и Примерной основной образовательной программы, зарегистрированной в государственном реестре примерных основных образовательных программ номером: под

Организация-разработчик: Тучковский филиал ФГБОУ ВО «Московский политехнический университет».

### Разработчики:

- преподаватель Тучковского филиала ФГБОУ ВО «Московский политехнический университет».

Рекомендована комиссией образовательной программы специальности 23.02.04

Протокол № 8 от «20 » au / 20 2/г.

#### РЕЦЕНЗИЯ

на рабочую программу по дисциплине ОП.07 Информационные технологии в профессиональной деятельности

Рабочая программа учебной дисциплины  $\mathrm{O}\Pi.07$ Информационные технологии в профессиональной деятельности является частью программы подготовки специалистов среднего и предназначена для подготовки по специальности 23.02.04 Техническая эксплуатация подъемно-транспортных, строительных, дорожных машин и оборудования.

Цели, задачи и способы их достижения в программе согласованы.

Целью изучения учебной дисциплины является освоение теоретических знаний в области современных информационных технологий, программного обеспечения профессиональной деятельности и приобретение умений их применения, а также формирование необходимых компетенций. Задачи освоения учебной дисциплины:

усвоение основных области понятий  $\, {\bf B}$ информационного обеспечения профессиональной деятельности;

изучение целей, задач, проблем И перспектив развития информационных технологий;

- определение основных принципов организации и функционирования технических  $\mathbf{H}$ программных средств автоматизированных систем, используемых в профессиональной деятельности;

 $\overline{a}$ изучение состава, функций и возможностей использования специального программного обеспечения;

- приобретение умений использовать современные компьютерные технологии в профессиональной деятельности.

Рабочая программа включает тематическое планирование, учитывающее максимальную нагрузку и часы на практические занятия.

В паспорте рабочей программы учебной дисциплины составитель полно и точно описал возможности использования данной программы, требования к умениям и знаниям, которые соответствуют ФГОС.

Рабочая программа учебной дисциплины составлена логично, разделы выделены дидактически целесообразно. Последовательность тем, предлагаемых к изучению, направлена на качественное усвоение учебного материала. Виды самостоятельных работ позволяют обобщить и углубить изучаемый материал, и направлены на закрепление поиска, накопления и обработки информации. Объем времени достаточен для усвоения указанного содержания учебного материала. Содержание программы учебной дисциплины предусматривает формирование перечисленных общих и профессиональных компетенций.

Анализ раздела «Условия реализации программы» позволяет сделать вывод, что филиал располагает материально-технической базой, отвечающей современным требованиям ПОДГОТОВКИ специалистов, обеспечивает проведение всех видов практических занятий. Перечень рекомендуемой основной  $\,$  M дополнительной литературы включает общедоступные источники, изданные в последнее время. Перечисленные Интернет-ресурсы актуальны и достоверны.

Составителем грамотно определены формы и методы контроля, используемые в процессе текущего и промежуточного контроля,  $\mathbf{B}$ соответствии с требованиями ФГОС.

Основные показатели оценки результата позволяют диагностировать усвоение соответствующих знаний и умений.

Представленная рабочая программа учебной дисциплины содержательна, имеет практическую направленность, включает достаточное количество разнообразных элементов, направленных на развитие умственных, творческих способностей обучающихся.

В целом, программа учебной дисциплины достаточна для подготовки специалиста среднего звена по специальности и может использоваться при реализации

 $\overline{4}$ 

профессионального образования 23.02.04 «Техническая эксплуатация подъемнотранспортных, строительных, дорожных машин и оборудования (по отраслям)».

Организация ООО "ОКНСМ" Орешкинский комбинат Нерудных Строительных Материалов

Рецензент: ГЕНЕРАЛЬНЫЙ ДИРЕКТОР;

АЛЁШИН СЕРГЕЙ ВАЛЕРИЕВИЧ

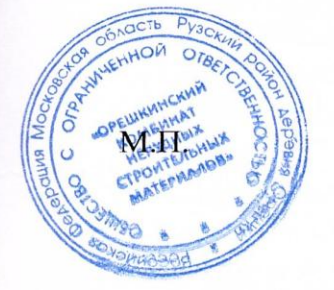

### **РЕЦЕНЗИЯ**

#### на рабочую программу по дисциплине

ОП.0У «Информационные технологии в профессиональной деятельности» специальности 23.02.04 Техническая эксплуатация подъемно-транспортных, строительных, дорожных машин и оборудования.

Программа составлена на основе Федерального государственного образовательного стандарта среднего профессионального образования и ППССЗ по специальности.

. В рецензируемой программе правильно указаны цели и задачи дисциплины, определено место дисциплины в системе обучения по специальности 23.02.04.

Рабочая программа учебной дисциплины имеет четкую структуру и включает все необходимые элементы.

Программа содержит необходимое  $\mathbf{H}$ достаточное описание информационного обеспечения дисциплины, общий объем часов и объемы предусмотренные представленной часов  $\Pi$ O разделам. программой, соответствуют объему учебной нагрузки, отведенной ФГОС на освоение дисциплины и задают тот минимальный уровень обученности, который должен быть достигнут студентом к окончанию учебного заведения.

Содержание программы учебной дисциплины предусматривает формирование перечисленных общих и профессиональных компетенций.

Из анализа раздела «Условия реализации программы» можно сделать что образовательное учреждение располагает материальновывод, технической базой, отвечающей современным требованиям подготовки специалистов, обеспечивает проведение всех видов лабораторных работ и практических занятий. Перечень рекомендуемой основной  $\mathbf{M}$ дополнительной литературы включает доступные источники, изданные в время. Перечисленные Интернет-ресурсы последнее актуальны  $\overline{M}$ достоверны.

Таким образом, структура и содержание рабочей программы «Информационные дисциплины технологии  $\, {\bf B}$ профессиональной деятельности»  $\, {\bf B}$ основном соответствует содержанию уровню  $\,$  M государственного федерального образовательного стандарта среднего профессионального образования ДЛЯ указанной специальности  $\mathbf{M}$ обеспечивает практическую реализацию ФГОС в рамках образовательного процесса.

Perensent uperceper leasent upo percuonaronos yurra (Ф.И.О. звание, квалификационная категория, должность, место работы, подпись)

species de dinariese eux R.

creisuanenoco 23.07.04 Munobeau Mocasticavio Domi Generoceavo weere Hayarconly 10.C

6

# **СОДЕРЖАНИЕ**

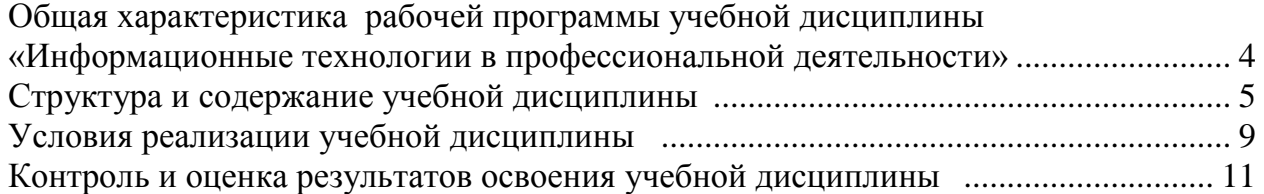

## **1. Общая характеристика рабочей программы учебной дисциплины «Информационные технологии в профессиональной деятельности»**

### **1.1. Место дисциплины в структуре основной образовательной программы:**

Учебная дисциплина «Информационные технологии в профессиональной деятельности» является обязательной частью профессионального цикла основной образовательной программы в соответствии с ФГОС по специальности 23.02.04 «Техническая эксплуатация подъемно-транспортных, строительных, дорожных машин и оборудования (по отраслям)».

Учебная дисциплина «Информационные технологии в профессиональной деятельности» обеспечивает формирование профессиональных и общих компетенций по всем видам деятельности ФГОС по специальности 23.02.04 Техническая эксплуатация подъемно-транспортных, строительных, дорожных машин и оборудования (по отраслям).

### **1.2. Цель и планируемые результаты освоения дисциплины:**

В рамках программы учебной дисциплины обучающимися осваиваются умения и знания.

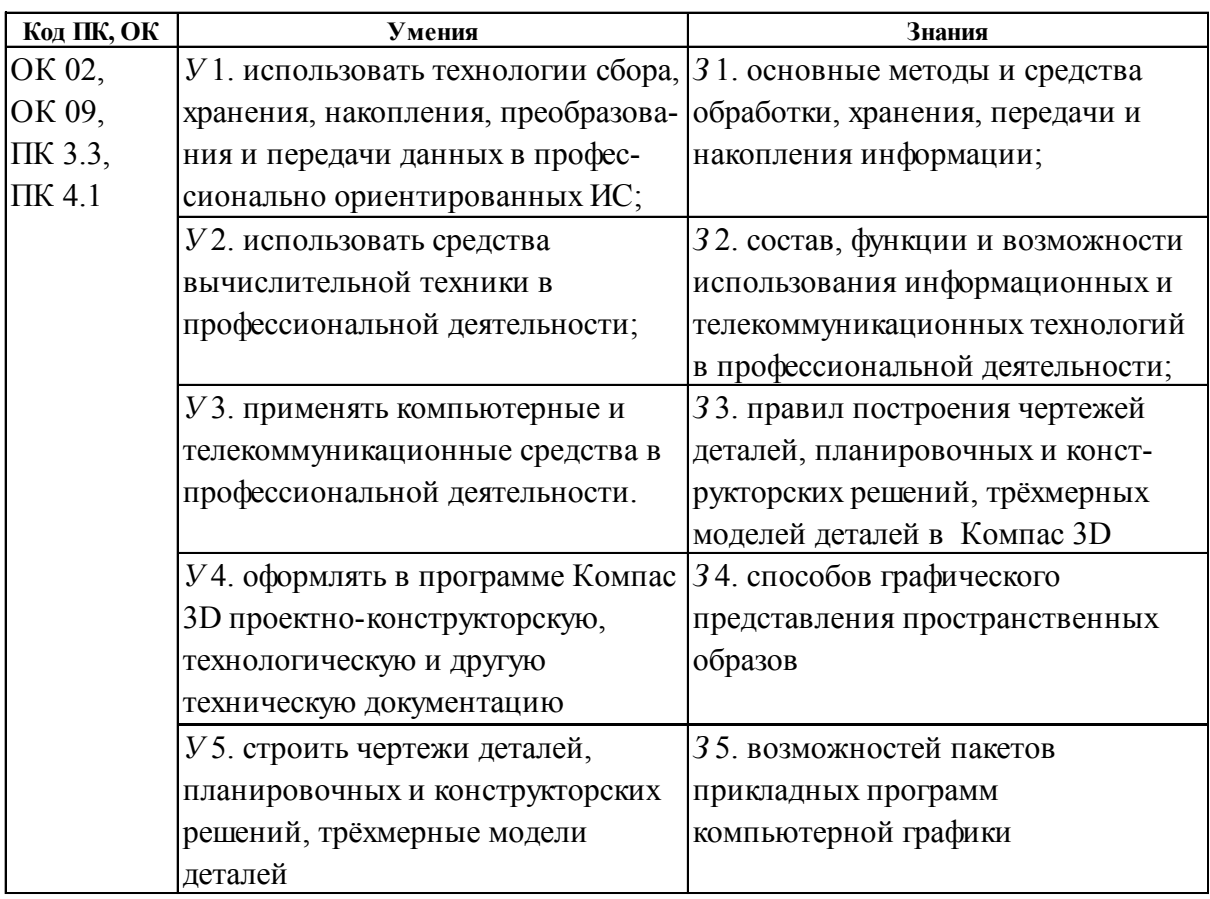

# **2. СТРУКТУРА И СОДЕРЖАНИЕ УЧЕБНОЙ ДИСЦИПЛИНЫ**

## **2.1. Объем учебной дисциплины и виды учебной работы**

## **.1. Объем учебной дисциплины и виды учебной работы**

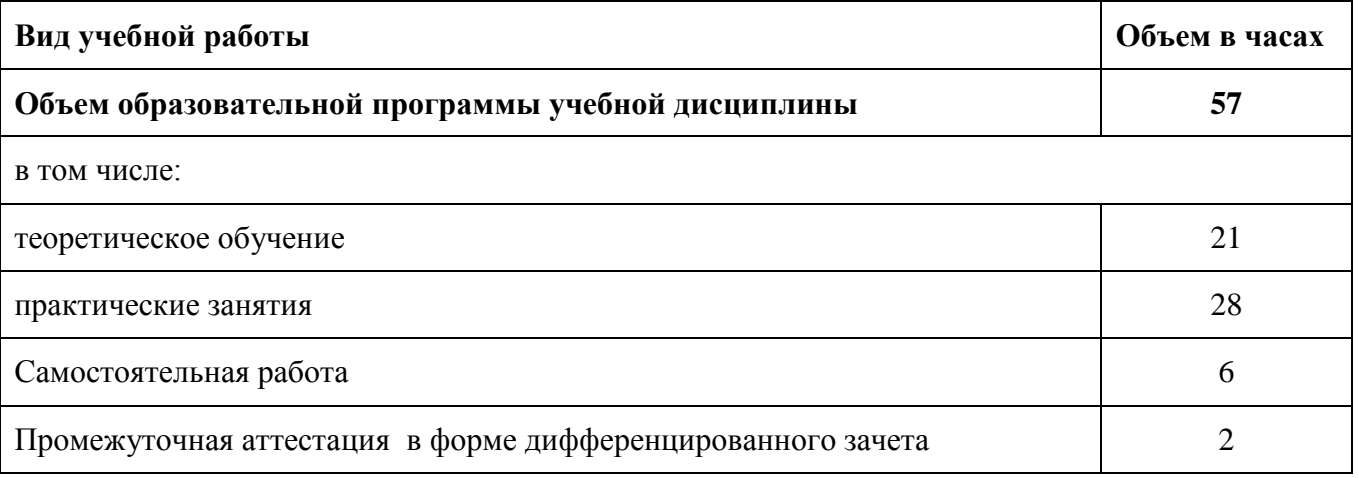

# **Объем практической подготовки составляет 100%**

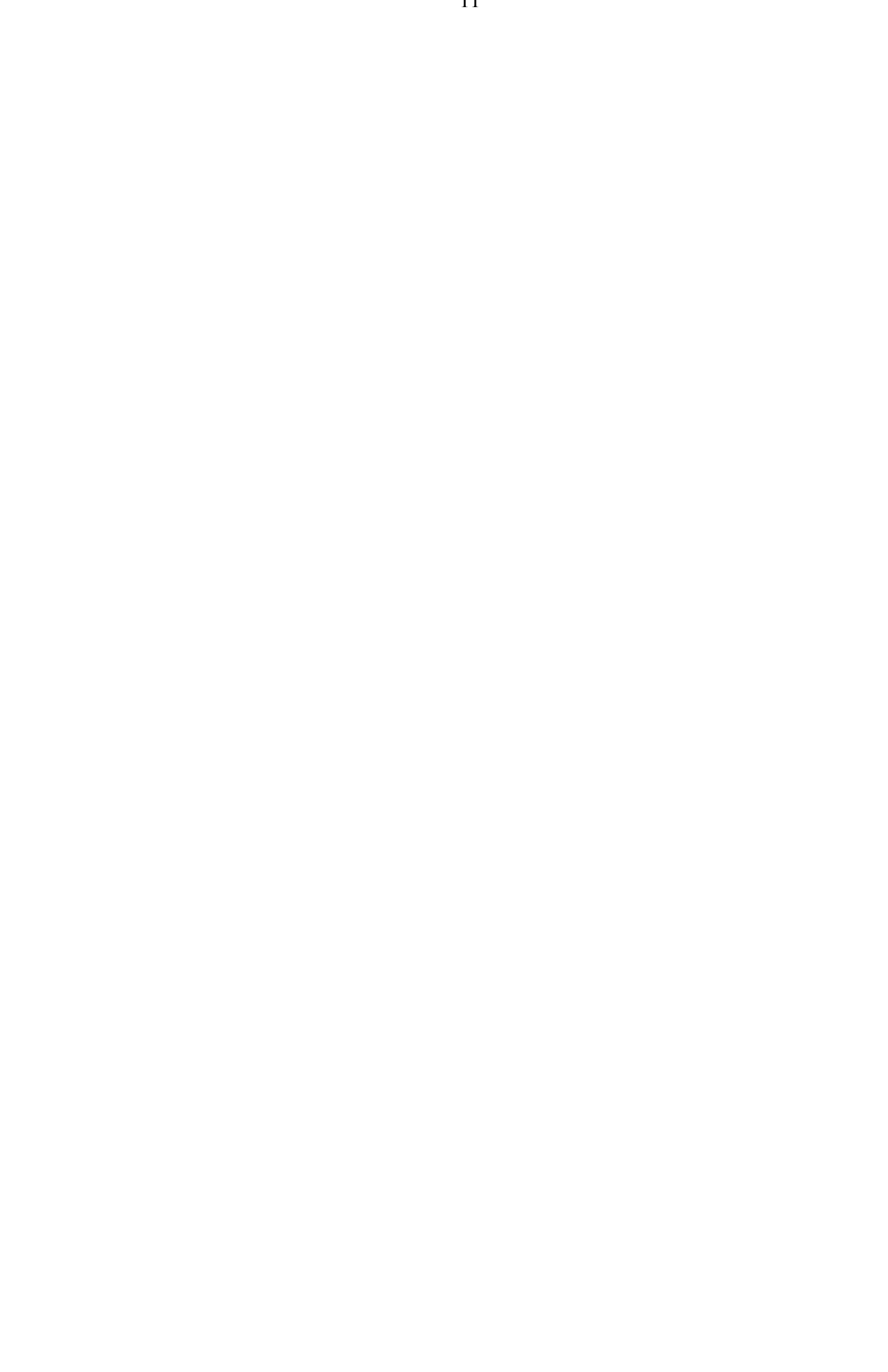

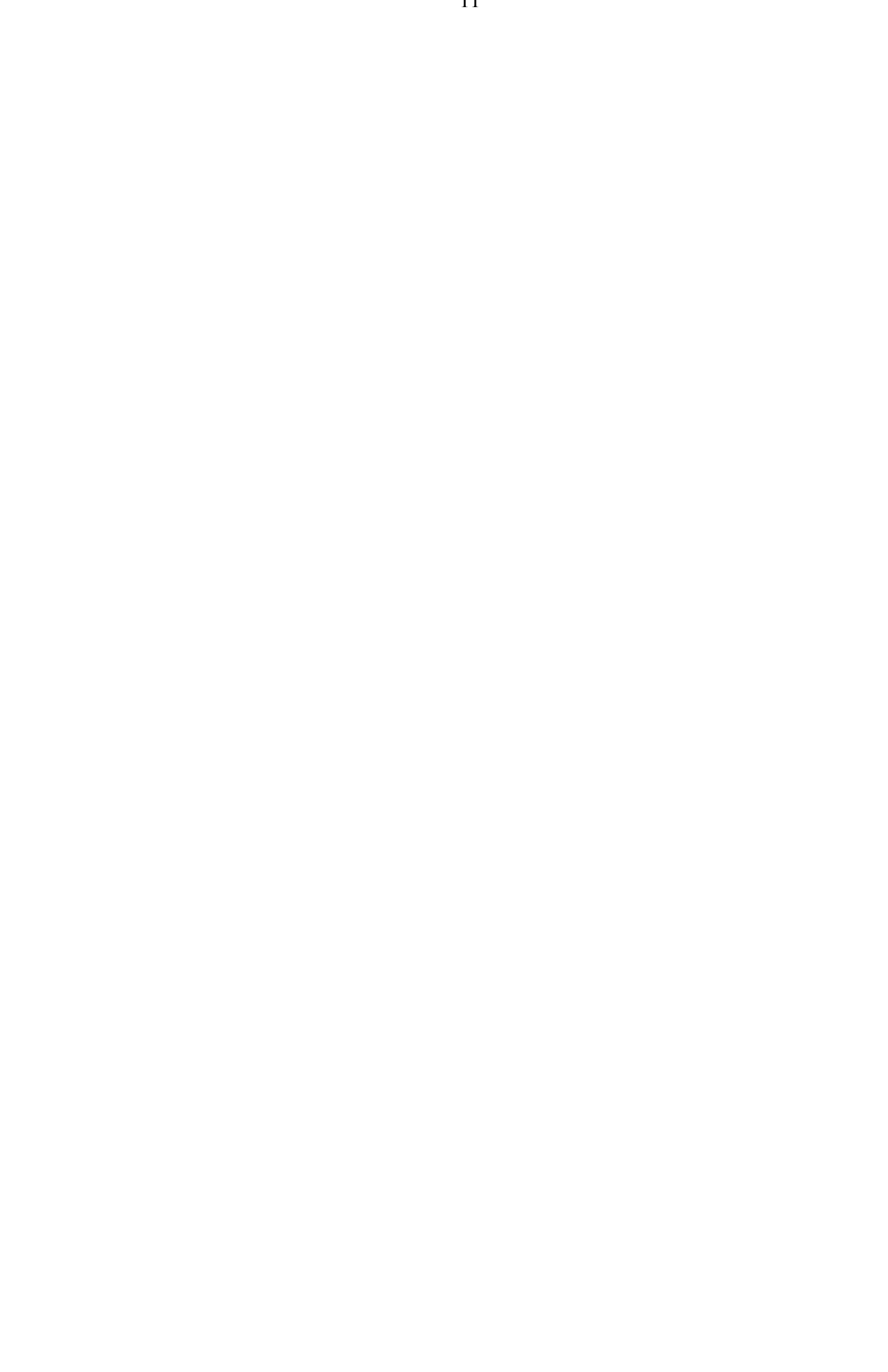

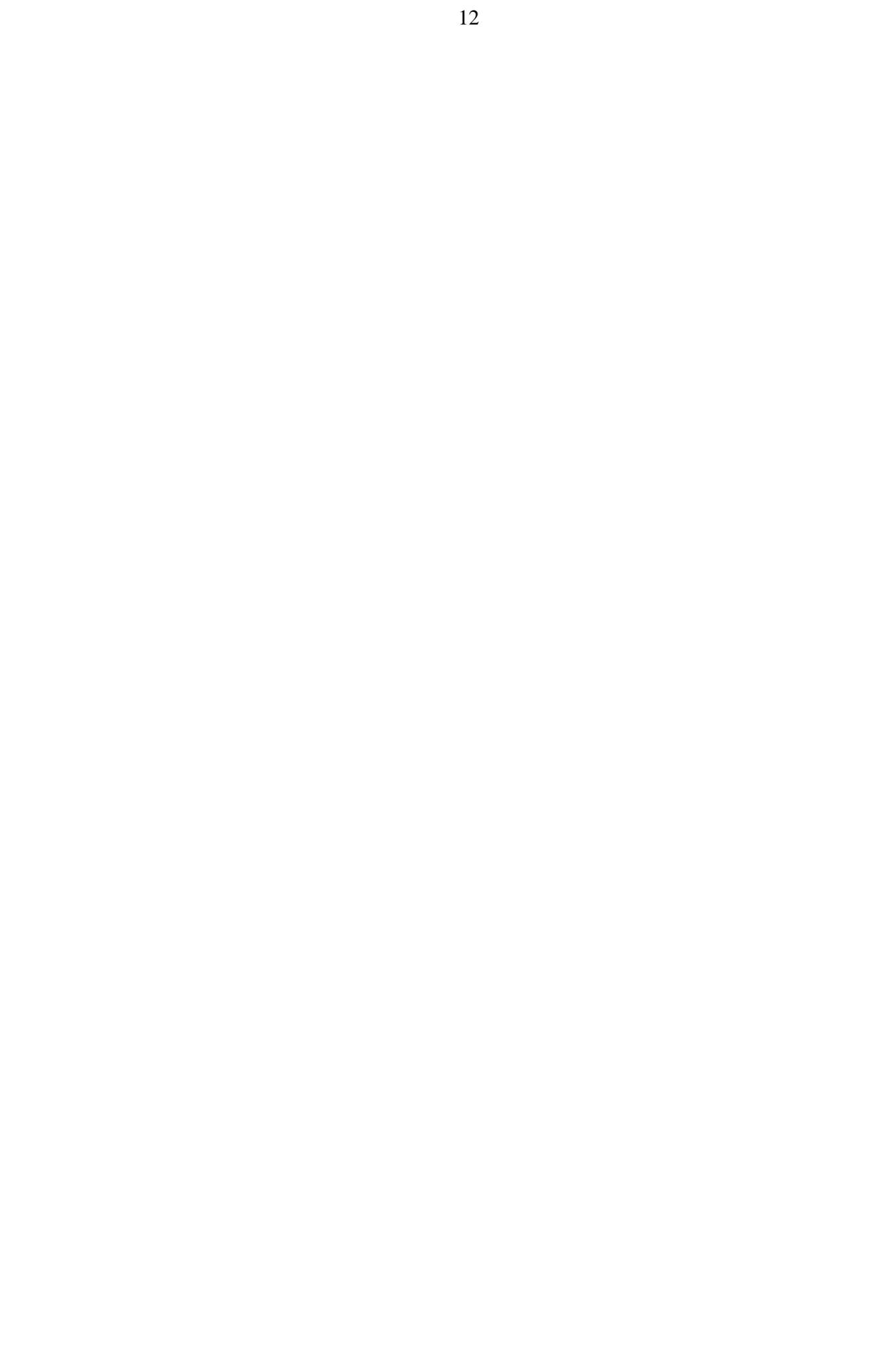

### **3. УСЛОВИЯ РЕАЛИЗАЦИИ УЧЕБНОЙ ДИСЦИПЛИНЫ**

### **3.1. Требования к минимальному материально-техническому обеспечению**

Реализация программы дисциплины требует наличия учебной компьютерной лаборатории «Информационные технологии в профессиональной деятельности».

Оборудование кабинета:

- посадочные места по количеству обучающихся;
- рабочее место преподавателя;
- методические материалы по курсу дисциплины (включая электронные): комплект учебно-наглядных, контрольно-тренировочных учебных пособий, методические указания для студентов по подготовке к практическим занятиям и др.

Технические средства обучения:

- компьютер;
- стандартное и прикладное программное обеспечение: ОС MS Windows, Internet Explorer, MS Office; САПР «КОМПАС -3D».
- локальная компьютерная сеть и глобальная сеть Интернет;
- антивирусное программное обеспечение;
- презентационное оборудование.

### **3.2. Информационное обеспечение реализации программы**

Для реализации программы библиотечный фонд образовательной организации должен иметь печатные и/или электронные образовательные и информационные ресурсы, рекомендуемых для использования в образовательном процессе.

### **Основные источники:**

1. Горев, А. Э. Информационные технологии в профессиональной деятельности (автомобильный транспорт) : учебник для среднего профессионального образования / А. Э. Горев. — 2-е изд., перераб. и доп. — Москва : Издательство Юрайт, 2021. — 289 с. — (Профессиональное образование). — ISBN 978-5-534-11019-7. — Текст : электронный // ЭБС Юрайт [сайт]. — URL: https://urait.ru/bcode/471489 (дата обращения: 24.06.2021). 2-е изд., пер. и доп. Учебник для СПО

2. Информационные технологии в 2 т. Том 1 : учебник для среднего профессионального образования / В. В. Трофимов, О. П. Ильина, В. И. Кияев, Е. В. Трофимова ; под редакцией В. В. Трофимова. — Москва : Издательство Юрайт, 2021. — 238 с. — (Профессиональное образование). — ISBN 978-5-534-03964-1. — Текст : электронный // ЭБС Юрайт [сайт]. — URL: https://urait.ru/bcode/469957 (дата обращения: 24.06.2021). Учебник для СПО

3. Информационные технологии в 2 т. Том 2 : учебник для среднего профессионального образования / В. В. Трофимов, О. П. Ильина, В. И. Кияев, Е. В. Трофимова ; под редакцией В. В. Трофимова. — Москва : Издательство Юрайт, 2021. — 390 с. — (Профессиональное образование). — ISBN 978-5-534-03966-5. — Текст : электронный // ЭБС Юрайт [сайт]. — URL: https://urait.ru/bcode/469958 (дата обращения: 24.06.2021).

4. Мамонова, Т. Е. Информационные технологии. Лабораторный практикум : учебное пособие для среднего профессионального образования / Т. Е. Мамонова. — Москва : Издательство Юрайт, 2021. — 178 с. — (Профессиональное образование). — ISBN 978-5-534-07791-9. — Текст : электронный // ЭБС Юрайт [сайт]. — URL: https://urait.ru/bcode/474747 (дата обращения: 24.06.2021).

Учебное пособие для СПО Учебник для СПО

5. Гаврилов, М. В. Информатика и информационные технологии : учебник для среднего профессионального образования / М. В. Гаврилов, В. А. Климов. — 4-е изд., перераб. и доп. — Москва : Издательство Юрайт, 2021. — 383 с. — (Профессиональное образование). — ISBN 978-5-534-03051-8. — Текст : электронный // ЭБС Юрайт [сайт]. — URL: https://urait.ru/bcode/469424 (дата обращения: 24.06.2021). 4-е изд., пер. и доп. Учебник для СПО

### **Дополнительные источники:**

- 1. Веденеева Е.А. Функции и формулы Excel Издательство: Питер, 2015.
- 2. Михеева Е.В. Практикум по информационным технологиям в профессиональной деятельности: учеб. пособие. - М.: ТК Велби, Изд-во Проспект, 2014.

## **Интернет-ресурсы**

- 1. Сети ЭВМ и телекоммуникации (http://bankknig.com/nauka\_ucheba/132847-seti-yevm-itelekommunikacii.html)
- 2. Энциклопедия по информационным технологиям (http://ru.wikipedia.org)
- 3. Электронная книга по Excel [\(http://informatika-miit.narod.ru\)](http://informatika-miit.narod.ru/)
- 4. www.machinery.ascon.ru;
- 5. www.sapr.ru.

### **4. КОНТРОЛЬ И ОЦЕНКА РЕЗУЛЬТАТОВ ОСВОЕНИЯ УЧЕБНОЙ ДИСЦИПЛИНЫ**

В оценку результатов освоения учебной дисциплины студентов включают промежуточную (текущую) и итоговую аттестацию знаний, умений и навыков.

Текущий контроль проводится преподавателем в процессе проведения практических занятий, тестирования, а также по результатам выполнения самостоятельной работы студентов в течение всего учебного процесса.

Итоговая аттестация проводится по завершению обучения дисциплины в учебном семестре в форме зачета.

Зачет проводится за счет объема времени, отводимого на изучение дисциплины. Основанием для выставления зачета по дисциплине являются:

- результаты освоения теоретического материала дисциплины по итогам тестирования (собеседования);
- результаты выполнения практических заданий;
- результаты выполнения самостоятельной работы;
- выполнение зачетного индивидуального задания.

Формы и методы аттестации по учебной дисциплине доводятся до сведения обучающихся не позднее начала двух месяцев от начала обучения по основной профессиональной образовательной программе.

Для проведения аттестации разработаны учебно-методические материалы, в том числе и в электронном варианте.

Оценка индивидуальных образовательных достижений по результатам аттестации производится в соответствии с универсальной шкалой. На этапе промежуточной аттестации по медиане качественных оценок индивидуальных образовательных достижений определяется интегральная оценка уровня подготовки по учебной дисциплине.

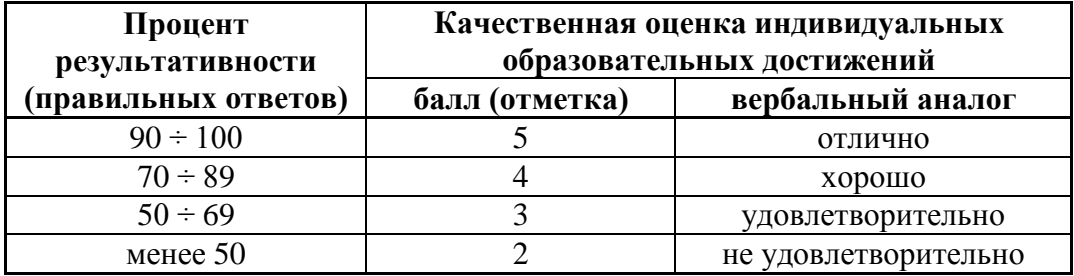

#### *Шкала качественной оценки результатов обучения*

## **Формы и методы контроля и оценки результатов обучения студентов на соответствие (или несоответствие) индивидуальных образовательных достижений основным показателям оценки результатов подготовки**

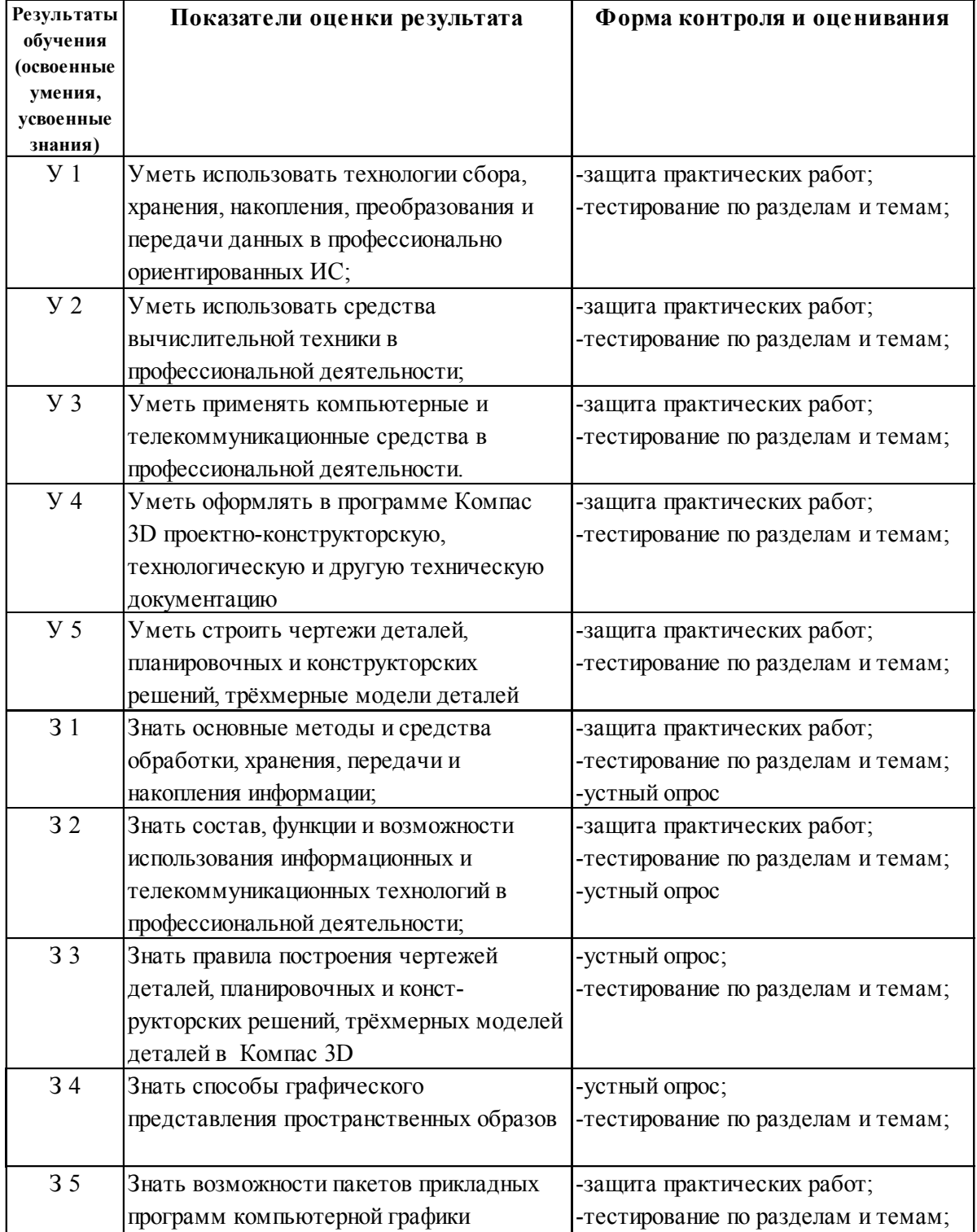

*Контрольно-измерительные материалы*